Research Project Proposal: Integrative analysis of transcriptional, mutational and DNA structural profiles in ovarian cancer of chemotherapy sensitive vs. resistant patients

> Sara Sansone sara.sansone@mail.polimi.it Track CSE - Data, Web and Society

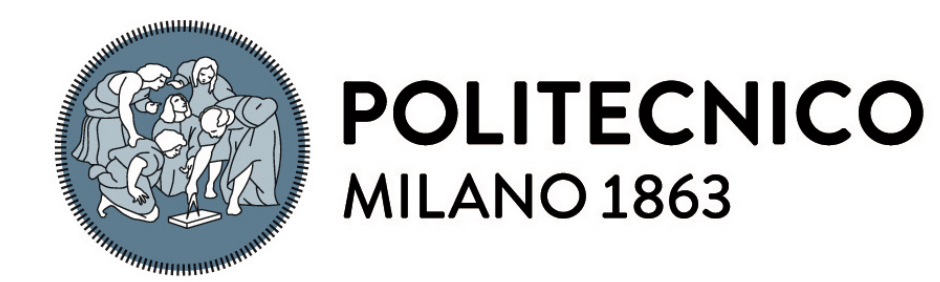

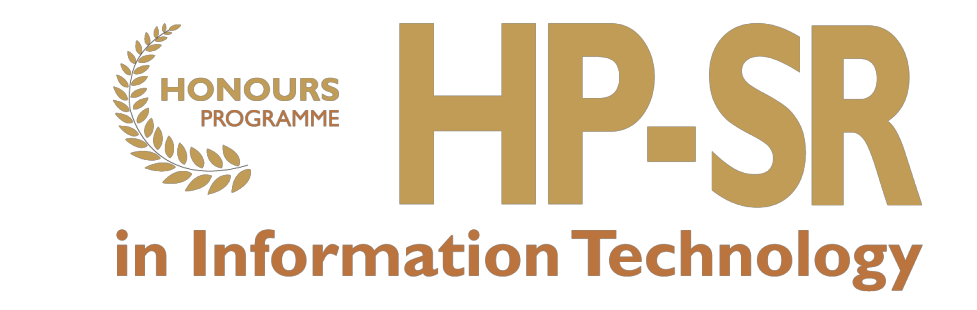

## Genomic Computing

- Genomic computing is a new science focused on understanding the functioning of the genome.
- The aim is to make fundamental discoveries in biology and medicine.
- The challenge is to answer to relevant questions for biological and clinical research.

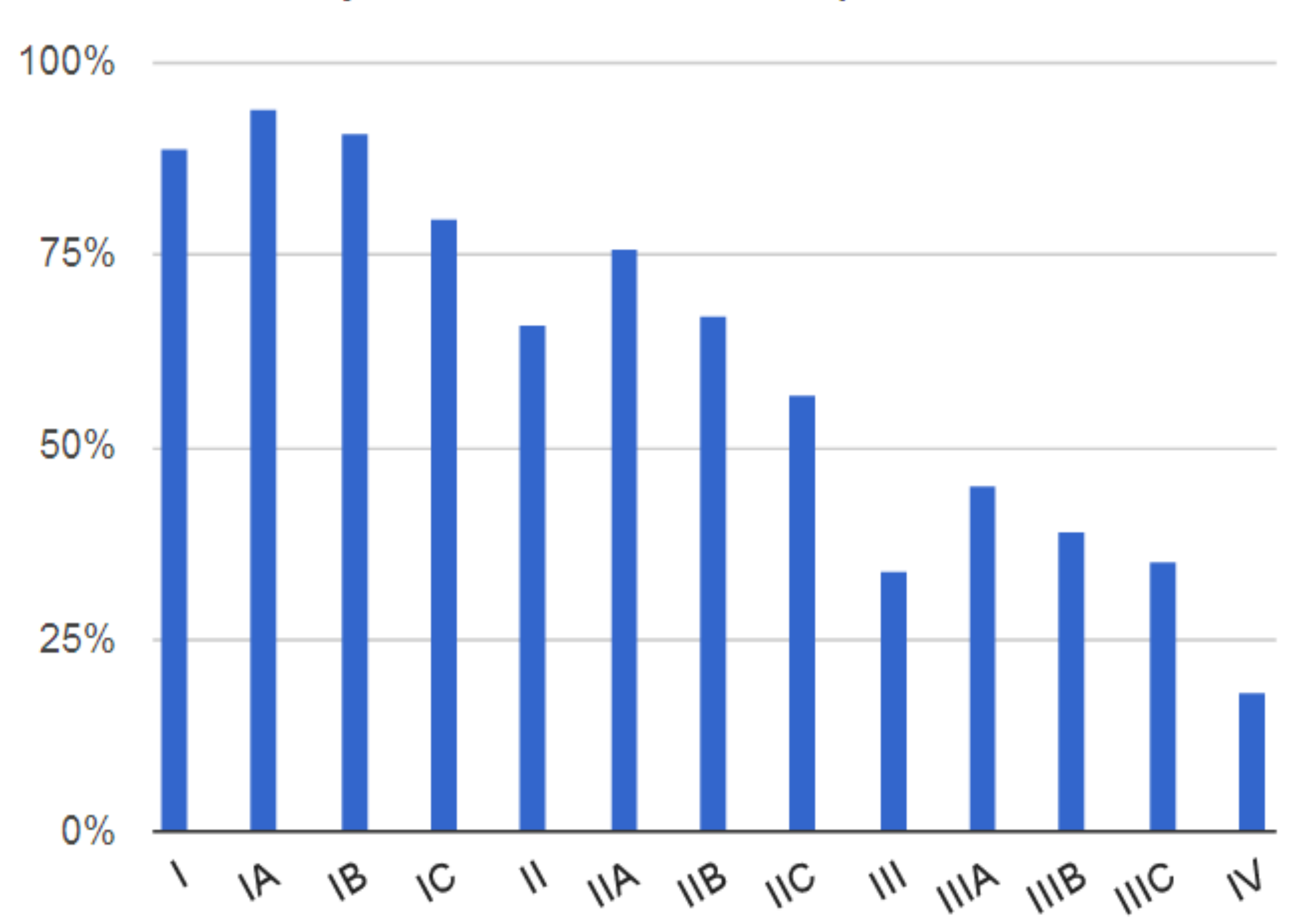

#### Relative 5-year survival for invasive epithelial ovarian cancer

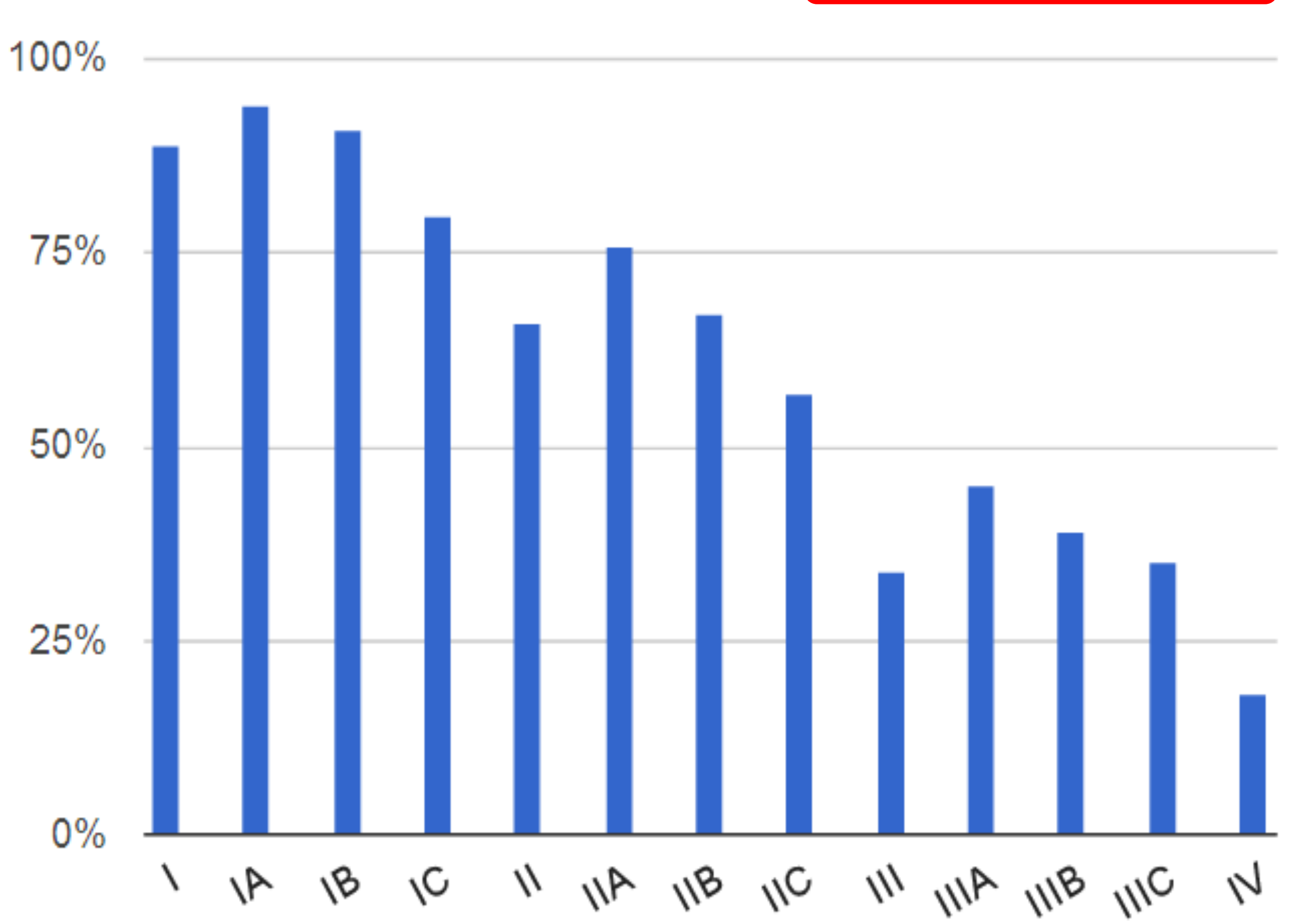

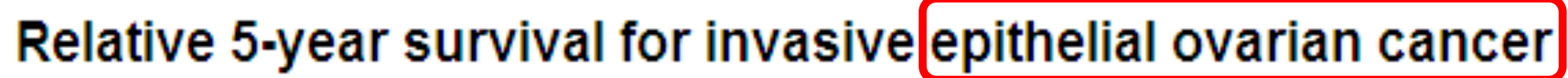

Ovarian cancer

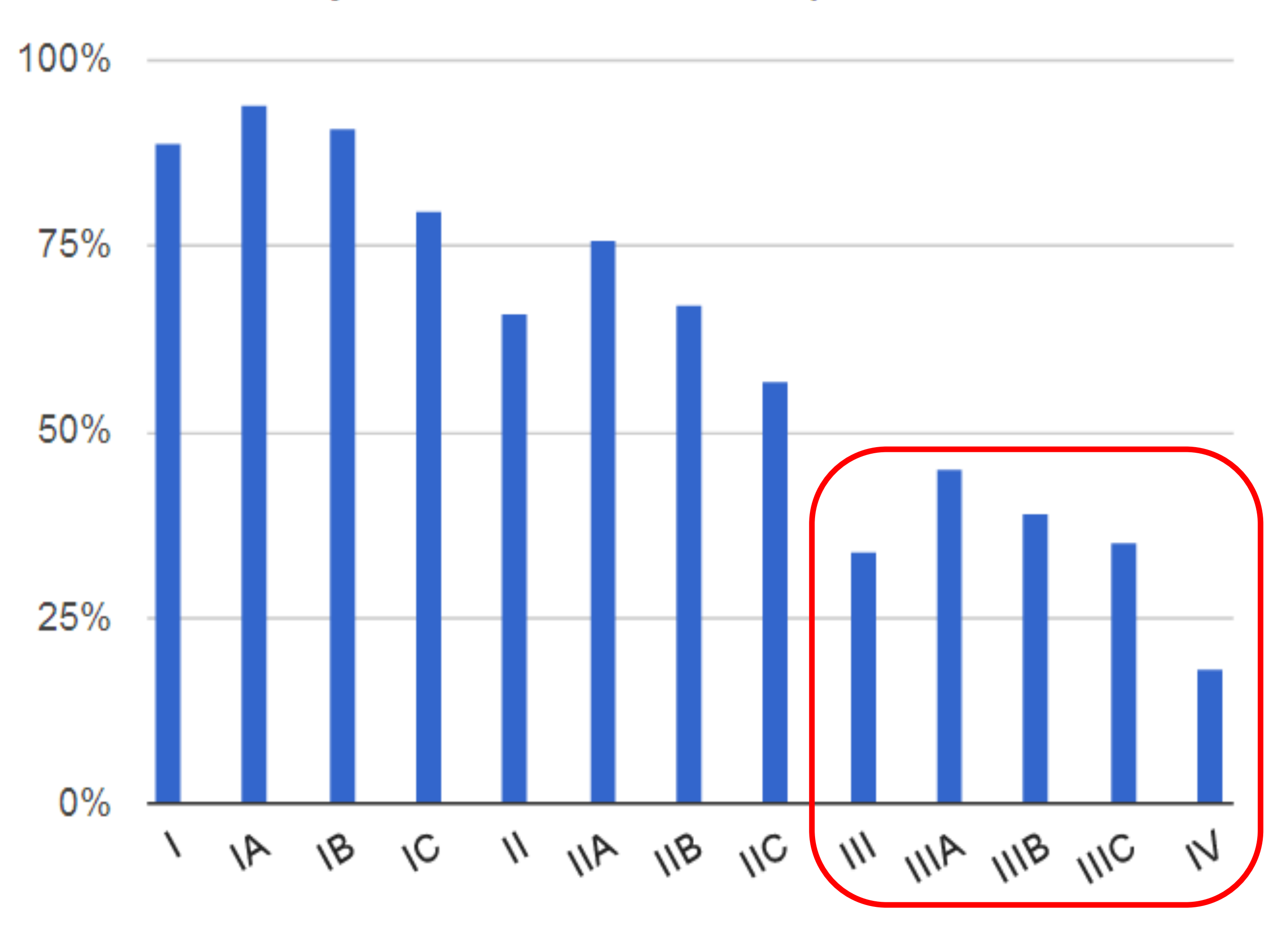

#### Relative 5-year survival for invasive epithelial ovarian cancer

• Ovarian cancer

• HGS-OC: high-grade serous ovarian adenocarcinoma

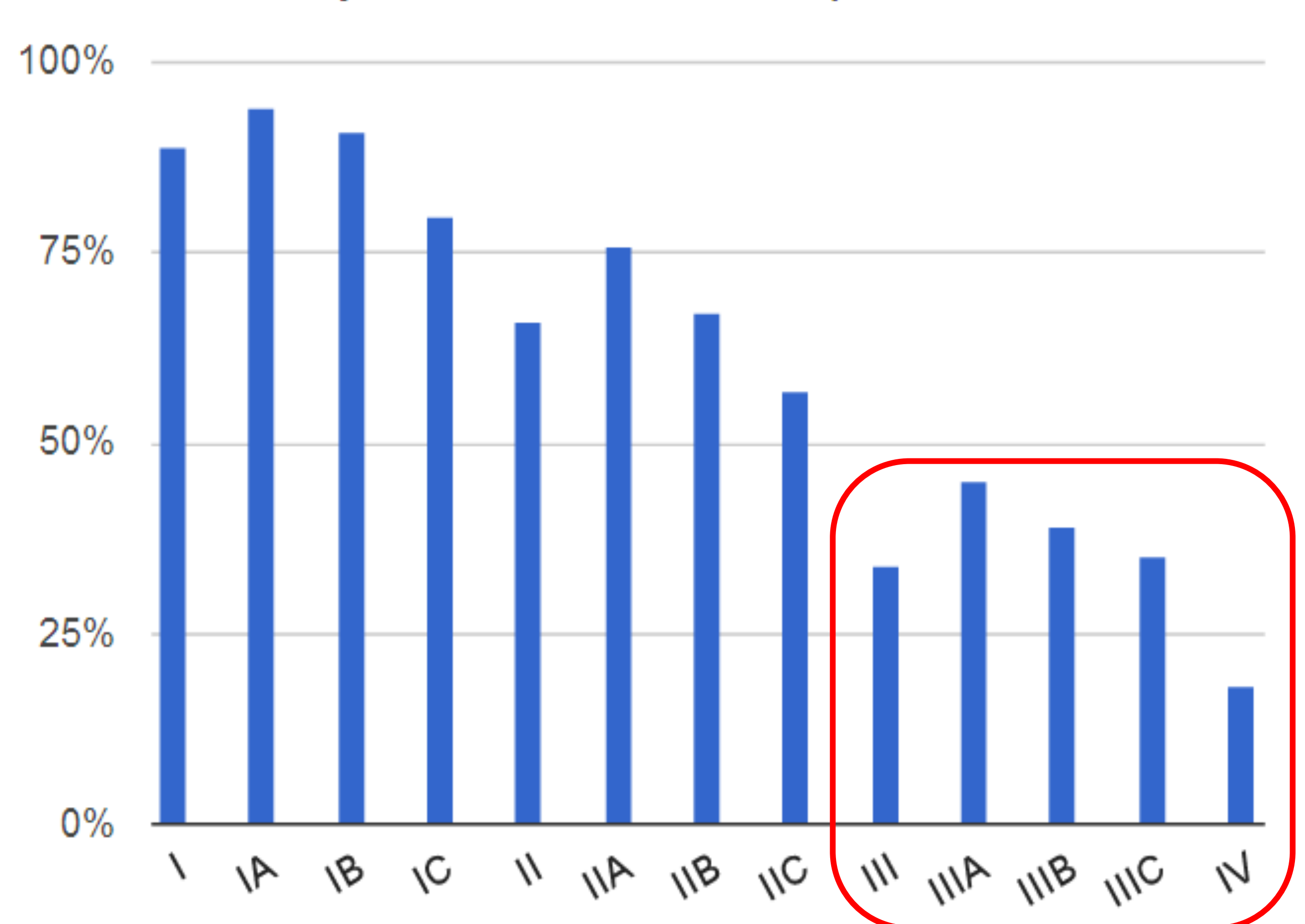

#### Relative 5-year survival for invasive epithelial ovarian cancer

- Ovarian cancer
- HGS-OC: high-grade serous ovarian adenocarcinoma
- Treatment: surgery and cytoreduction followed by chemotherapy

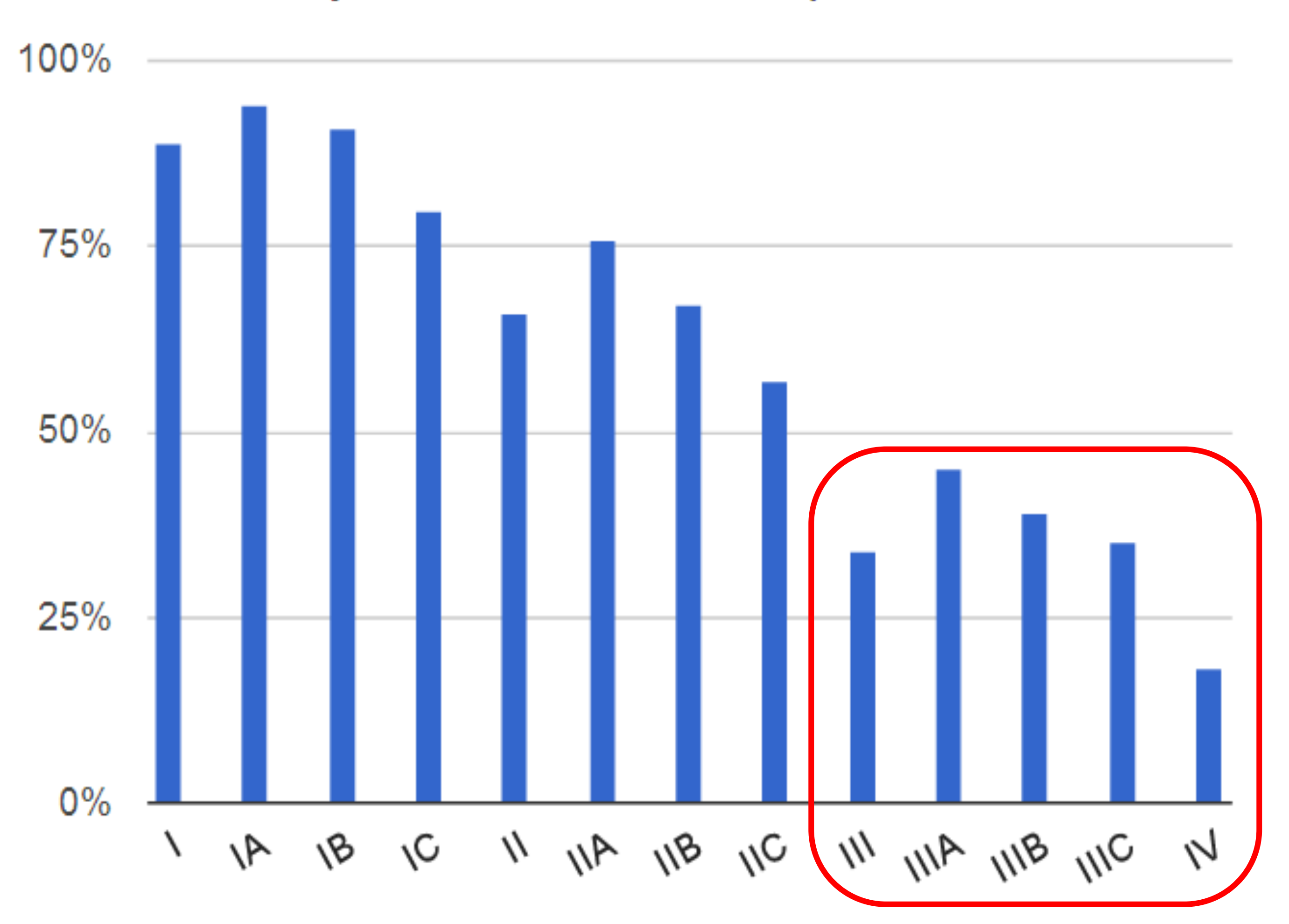

#### Relative 5-year survival for invasive epithelial ovarian cancer

#### Problem with the treatment?

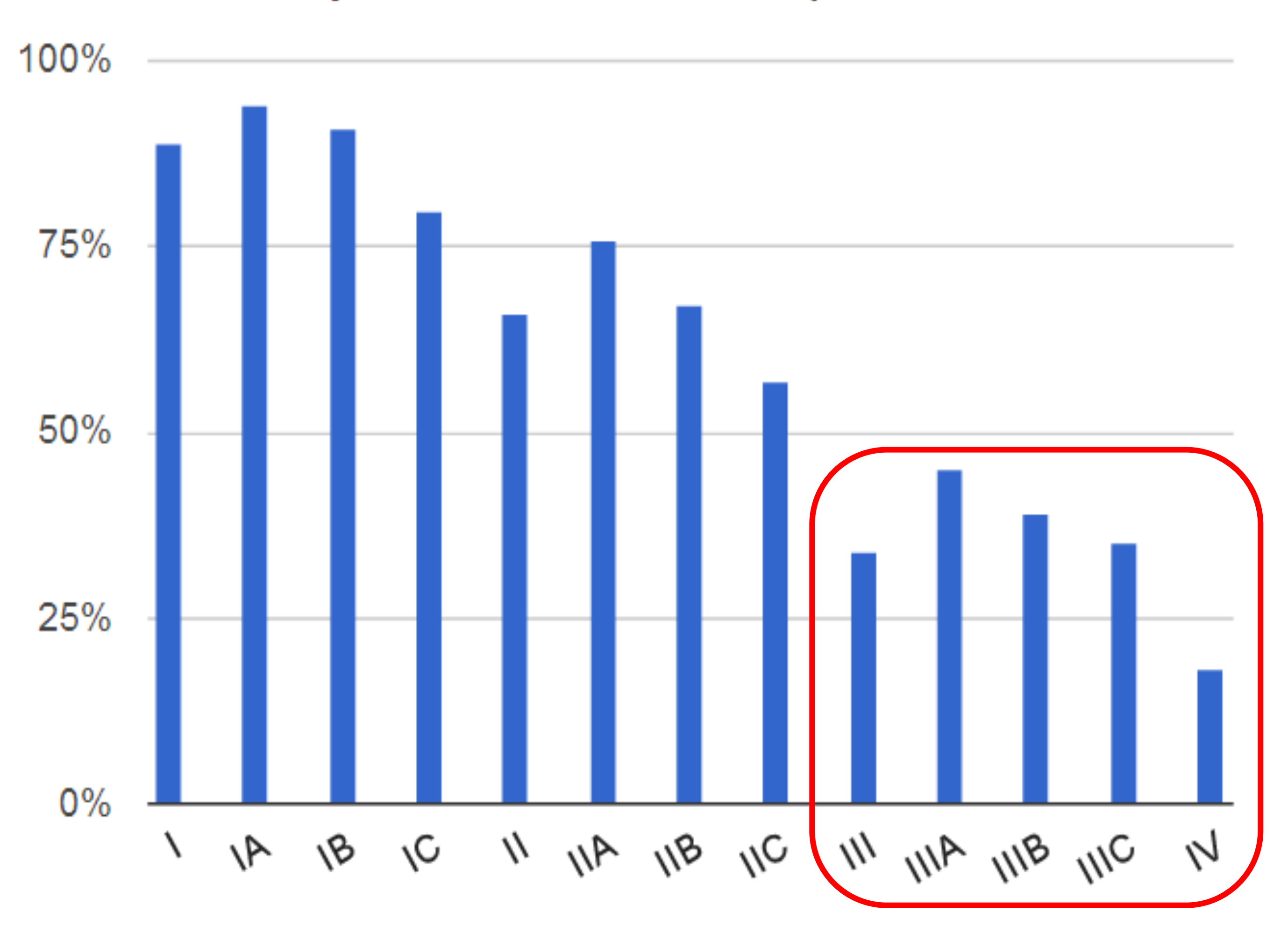

#### Relative 5-year survival for invasive epithelial ovarian cancer

#### Problem with the treatment?

• Relapse is likely to occur within a median of 16 months

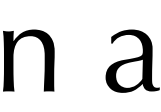

The peculiarity of HGS-OC stands in the relapse timing of the patients affected by it:

The peculiarity of HGS-OC stands in the relapse timing of the patients affected by it:

• relapse within 6 months since the end of treatment: *resistant*;

The peculiarity of HGS-OC stands in the relapse timing of the patients affected by it:

• relapse within 6 months since the end of treatment: *resistant*;

• relapse after 12 months since the end of treatment: *sensitive*;

The peculiarity of HGS-OC stands in the relapse timing of the patients affected by it:

• relapse within 6 months since the end of treatment: *resistant*;

• relapse after 12 months since the end of treatment: *sensitive*;

• relapse after 36 months since the end of treatment: *sensitive long term*.

# Relevance of the research project

resistant and sensitive patients, at the time of diagnosis.

• It is crucial to find a mechanism that allows to identify and discriminate

# Relevance of the research project

resistant and sensitive patients, at the time of diagnosis.

• New treatment options, which consider achievements in understanding of the pathophysiology of ovarian cancer, will then be needed to improve

outcomes.

• It is crucial to find a mechanism that allows to identify and discriminate

# Relevance of the research project

resistant and sensitive patients, at the time of diagnosis.

• New treatment options, which consider achievements in understanding of the pathophysiology of ovarian cancer, will then be needed to improve

• This study involves the analysis of resistance to chemotherapy in ovarian cancer patients, based on their transcriptional, mutational, and DNA

outcomes.

structural profiles.

• It is crucial to find a mechanism that allows to identify and discriminate

#### Aim of the research

• We will study the possibility of building a classifier able to predict the cancer.

chemotherapy resistance of a patient affected by high grade serous ovarian

#### Aim of the research

• We will study the possibility of building a classifier able to predict the cancer.

chemotherapy resistance of a patient affected by high grade serous ovarian

• The ultimate aim is the identification of a molecular signature (most likely the expression of a restricted list of genes) that could be used to predict the response to therapy (sensitive / resistant) at the time of diagnosis, starting

from the Copy Number Alteration (CNA) profiles of the patients.

#### Aim of the research

• We will study the possibility of building a classifier able to predict the cancer.

chemotherapy resistance of a patient affected by high grade serous ovarian

• The ultimate aim is the identification of a molecular signature (most likely the expression of a restricted list of genes) that could be used to predict the response to therapy (sensitive / resistant) at the time of diagnosis, starting

• The hope is that this classifier will achieve an accuracy of at least 80%.

from the Copy Number Alteration (CNA) profiles of the patients.

# Used technologies

• TCGA (The Cancer Genome Atlas): it is a public funded project that aims to catalogue and discover major cancer-causing genomic alterations to create a

comprehensive "atlas" of cancer genomic profiles.

# Used technologies

• TCGA (The Cancer Genome Atlas): it is a public funded project that aims to catalogue and discover major cancer-causing genomic alterations to create a

- comprehensive "atlas" of cancer genomic profiles.
- ones provided by ENCODE and TCGA consortia.

• GMQL (GenoMetric Query Language): it provides parallel computation in the cloud, thereby supporting queries over thousands of samples, such as the

# Used technologies

• TCGA (The Cancer Genome Atlas): it is a public funded project that aims to catalogue and discover major cancer-causing genomic alterations to create a

• GMQL (GenoMetric Query Language): it provides parallel computation in the cloud, thereby supporting queries over thousands of samples, such as the

• GISTIC 2.0: it identifies regions of the genome that are significantly amplified

- comprehensive "atlas" of cancer genomic profiles.
- ones provided by ENCODE and TCGA consortia.
- or deleted across a set of samples.

#### • Data extraction

- 
- 
- 
- 
- 
- 
- 
- -
- - - - -
		- -
			-
		-
- 
- 
- 
- 
- 
- - -
- 
- -
- 
- 
- 
- 
- 
- 
- 
- 
- 
- 
- 
- 
- 

- Data extraction
- · Data analysis
- 
- 
- 
- 
- 
- 
- 
- -
- - - - -
		- -
			-
		-
- 
- 
- 
- 
- 
- - -
- 
- -
- 
- 
- 
- 
- 
- 
- 
- 
- 
- 
- 
- 
- 

- Data extraction
- · Data analysis
- · Implementation
- 
- 
- 
- 
- 
- 
- 
- -
- - - - -
		- -
			-
		-
- 
- 
- 
- 
- 
- - -
- 
- -
- 
- 
- 
- 
- 
- 
- 
- 
- 
- 
- 
- 
- 

- Data extraction
- · Data analysis
- · Implementation
- Validation
- 
- 
- 
- 
- 
- 
- 
- -
- - - - -
		- -
			-
		-
- 
- 
- 
- 
- 
- - -
- 
- -
- 
- 
- 
- 
- 
- 
- 
- 
- 
- 
- 
- 
- 

Samples were selected from TCGA repository as follows:

#### • Data extraction  $\rightarrow$

- · Data analysis
- Implementation
- Validation

- Data extraction
- · Data analysis
- Implementation
- Validation

Samples were selected from TCGA repository as follows:

• Locate the barcode (TCGA-XXX-YYY) for samples marked as "Sensitive" or "Resistant" in the "Platinum status"

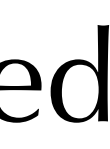

column.

- Data extraction
- · Data analysis
- Implementation
- Validation

Samples were selected from TCGA repository as follows:

- column.
- months  $>$  36).

• Locate the barcode (TCGA-XXX-YYY) for samples marked as "Sensitive" or "Resistant" in the "Platinum status"

• Check the Progression-free Survival column to discriminate sensitive and sensitive long term (PFS

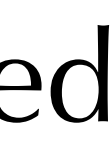

#### • Data extraction

- · Data analysis
- Implementation
- Validation

Samples were selected from TCGA repository as follows:

- column.
- months  $>$  36).
- 

• Locate the barcode (TCGA-XXX-YYY) for samples marked as "Sensitive" or "Resistant" in the "Platinum status"

• Check the Progression-free Survival column to discriminate sensitive and sensitive long term (PFS

• Obtain three sets of data (one for each type of patients) after executing three different query on GMQL (GenoMetric Query Language).

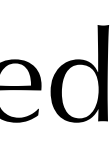

A visual analysis of the data was carried out, in order to understand in which regions of the genome the three groups of patients differ the most.

- Data extraction
- Data analysis
- Implementation
- Validation

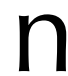

- Data analysis
- Implementation
- Validation

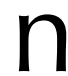

A visual analysis of the data was carried out, in order to understand in which regions of the genome the three groups of patients differ the most.

In particular, it was done on the CNA profiles of the three classes.

#### Data extraction

• Data analysis • Implementation In particular, it was done on the CNA profiles of the three classes.

Data extraction

Validation

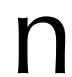

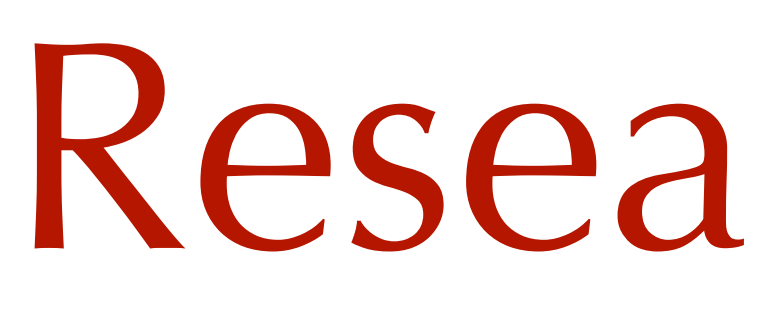

A visual analysis of the data was carried out, in order to understand in which regions of the genome the three groups of patients differ the most.

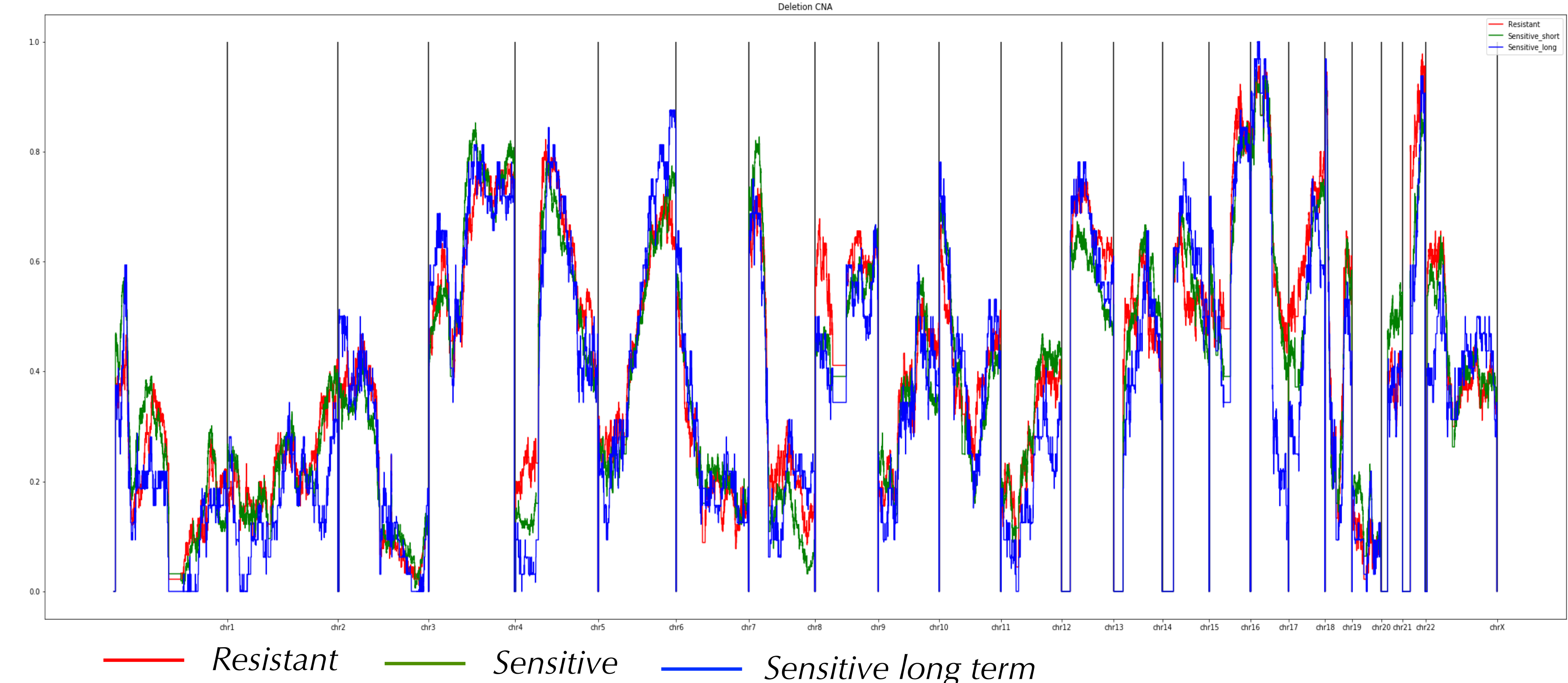

• Data analysis • Implementation

Data extraction

Validation

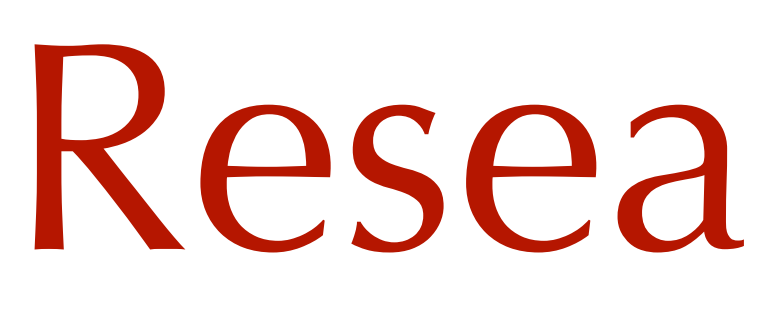

A visual analysis of the data was carried out, in order to understand in which regions of the genome the three groups of patients differ the most.

In particular, it was done on the CNA profiles of the three classes.

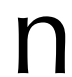

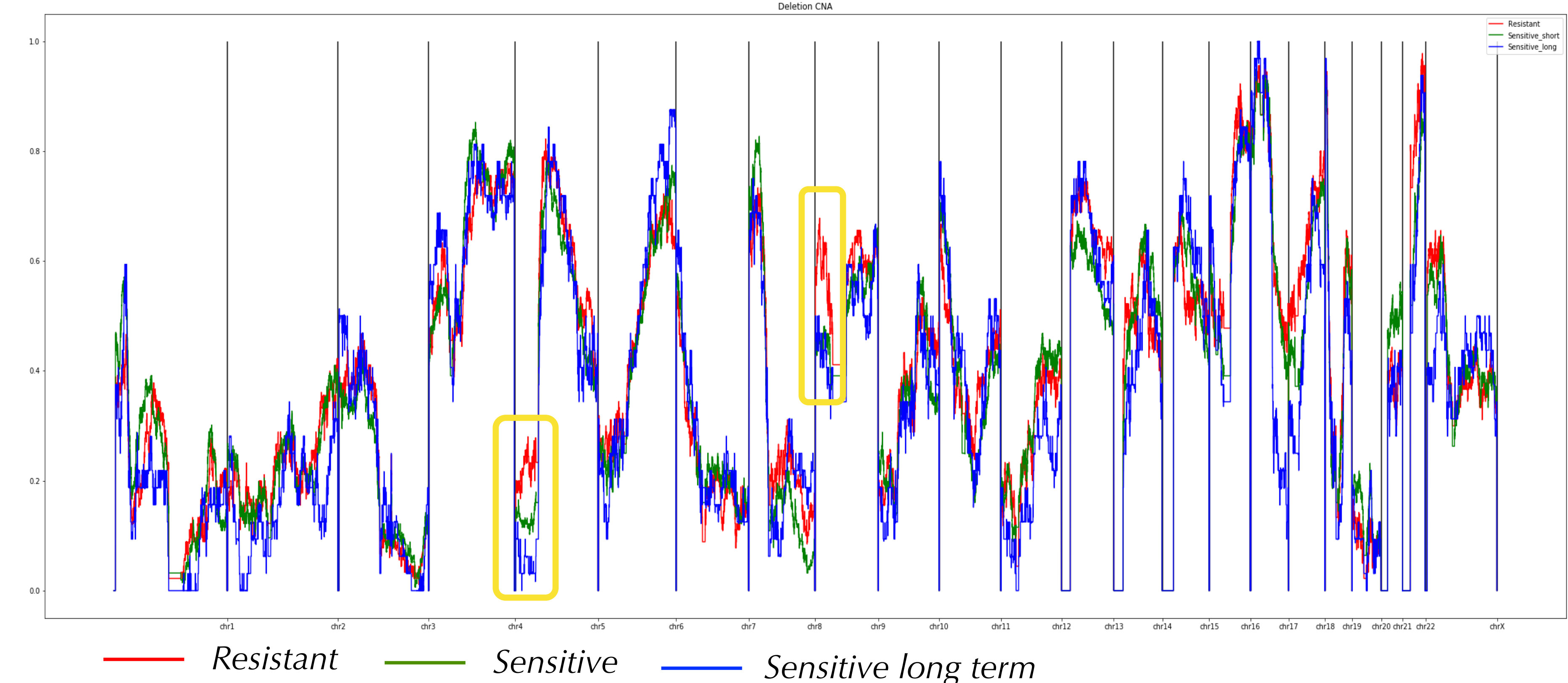

- Data analysis
- Implementation
- Validation

#### · Data extraction

We also used GISTIC 2.0 to visualize which were relevant regions of CNA identified by the tool and to have a further demonstration that different kind of patients do present difference in their CNA profiles.

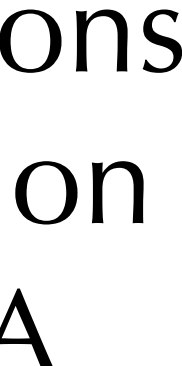

#### • Data analysis • Implementation

· Data extraction

• Validation

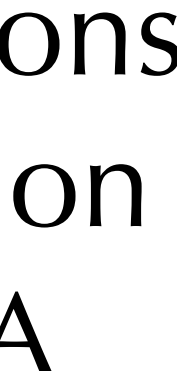

We also used GISTIC 2.0 to visualize which were relevant regions of CNA identified by the tool and to have a further demonstration that different kind of patients do present difference in their CNA profiles.

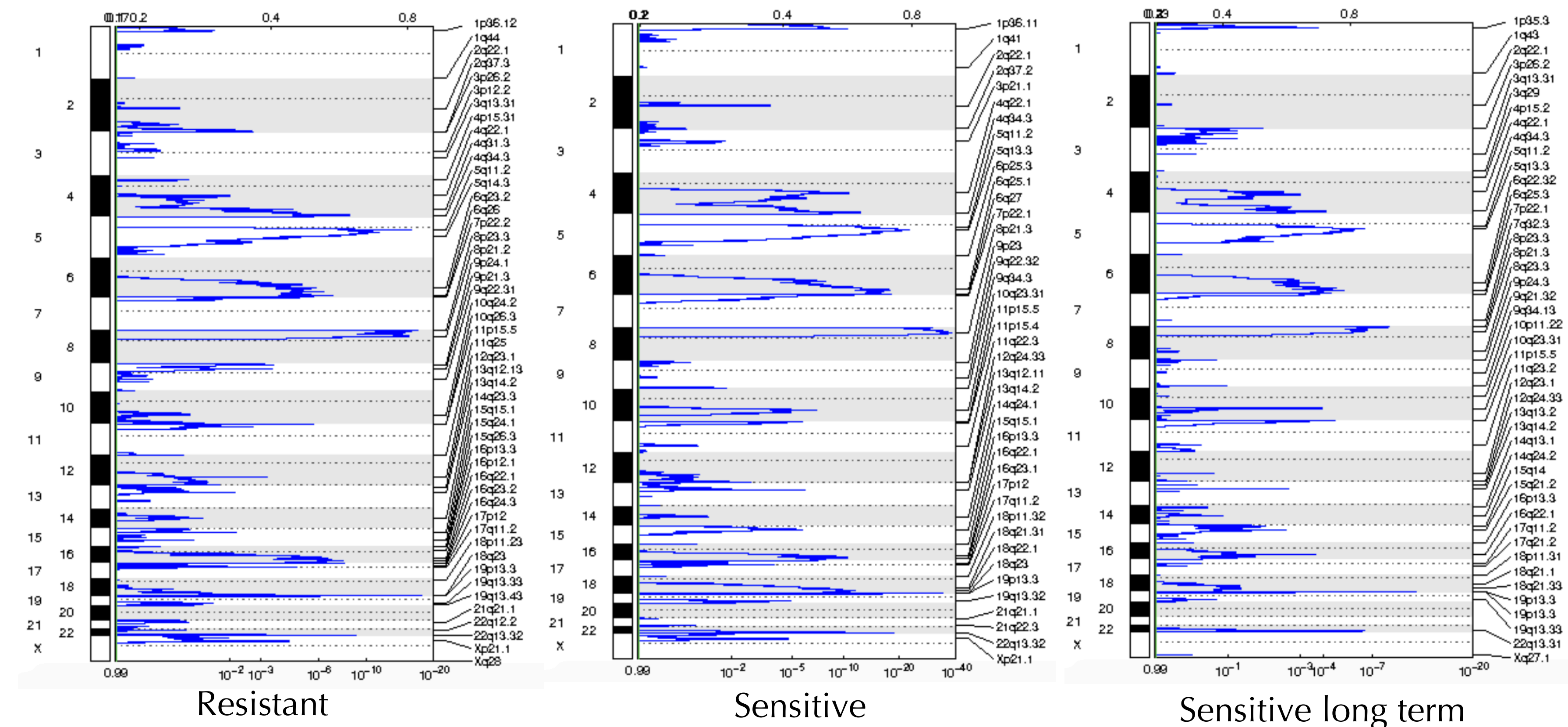

#### · Data extraction • Data analysis

- Implementation
- Validation

We also used GISTIC 2.0 to visualize which were relevant regions of CNA identified by the tool and to have a further demonstration that different kind of patients do present difference in their CNA

![](_page_35_Figure_9.jpeg)

![](_page_35_Figure_1.jpeg)

![](_page_35_Figure_2.jpeg)

- Data extraction
- · Data analysis
- $\bullet$  Implementation  $\rightarrow$
- Validation

Different kind of classifier will be implemented and tested:

- Data extraction
- · Data analysis
- $\bullet$  Implementation  $\rightarrow$
- Validation

Different kind of classifier will be implemented and tested:

• A classifier that uses only CNA data.

Different kind of classifier will be implemented and tested:

![](_page_38_Picture_9.jpeg)

- A classifier that uses only CNA data.
- A classifier that uses relevant CNA regions in order to identify a set of genes, whose expression will then be used to classify patients.
- Data extraction
- · Data analysis
- $\bullet$  Implementation  $\rightarrow$
- Validation

• A classifier that uses only CNA data.

Different kind of classifier will be implemented and tested:

- A classifier that uses relevant CNA regions in order to identify a set of genes, whose expression will then be used
- The possibility to use the tool GISTIC 2.0 to identify those relevant

![](_page_39_Picture_12.jpeg)

to classify patients.

regions will be considered.

- · Data extraction
- · Data analysis
- $\bullet$  Implementation  $\rightarrow$
- Validation

• A classifier that uses only CNA data.

Different kind of classifier will be implemented and tested:

- A classifier that uses relevant CNA regions in order to identify a set of genes, whose expression will then be used
- The possibility to use the tool GISTIC 2.0 to identify those relevant
- After creating the data set, we will use some known classifier, e.g. Random Forest, K-Nearest Neighbours or AdaBoost.

![](_page_40_Picture_14.jpeg)

![](_page_40_Picture_15.jpeg)

to classify patients.

regions will be considered.

- · Data extraction
- · Data analysis
- Implementation  $\rightarrow$
- Validation

#### · Data extraction

- · Data analysis
- Implementation
- Validation

In order to identify the best model, a 10-fold cross validation will be executed for each proposed classifier.

Data extraction

- Data analysis
- Implementation
- Validation

In order to identify the best model, a 10-fold cross validation will be executed for each proposed classifier.

At the end, a test of the obtained model will be done using inhouse data, which are never used during the training phase.

• Implementation with GISTIC 2.0

- 
- 
- 
- 
- 
- 
- 
- 
- - -

- Implementation with GISTIC 2.0
- Implementation without GISTIC 2.0
- 
- 
- 
- 
- 
- 
- 
- 
- - -

#### • Implementation with  $\rightarrow$ GISTIC 2.0

• Implementation without GISTIC 2.0

![](_page_45_Picture_4.jpeg)

We obtained from GISTIC 2.0 significantly amplified and deleted regions of the genome across the three set of samples (Resistant, Sensitive, Sensitive Long Term).

• Implementation with  $\rightarrow$ GISTIC 2.0

• Implementation without GISTIC 2.0 We obtained from GISTIC 2.0 significantly amplified and deleted regions of the genome across the three set of samples (Resistant, Sensitive, Sensitive Long Term).

We used those regions in two different ways:

![](_page_46_Picture_5.jpeg)

#### $\bullet$  Implementation with  $\rightarrow$ GISTIC 2.0

• Implementation without GISTIC 2.0 We obtained from GISTIC 2.0 significantly amplified and deleted regions of the genome across the three set of samples (Resistant, Sensitive, Sensitive Long Term).

We used those regions in two different ways:

• As features for a classifier that uses only CNA data.

![](_page_47_Picture_6.jpeg)

- $\bullet$  Implementation with  $\rightarrow$ GISTIC 2.0
- Implementation without GISTIC 2.0

We obtained from GISTIC 2.0 significantly amplified and deleted regions of the genome across the three set of samples (Resistant, Sensitive, Sensitive Long Term).

We used those regions in two different ways:

- 
- 

• As a features selection tool for a classifier that uses gene expression data (using as features the genes that were mapped on those regions).

![](_page_48_Picture_9.jpeg)

![](_page_48_Picture_10.jpeg)

• As features for a classifier that uses only CNA data.

- $\bullet$  Implementation with  $\rightarrow$ GISTIC 2.0
- Implementation without GISTIC 2.0

We obtained from GISTIC 2.0 significantly amplified and deleted regions of the genome across the three set of samples (Resistant, Sensitive, Sensitive Long Term).

We used those regions in two different ways:

- 
- 

• As a features selection tool for a classifier that uses gene expression data (using as features the genes that were mapped on those regions).

![](_page_49_Picture_10.jpeg)

![](_page_49_Figure_11.jpeg)

![](_page_49_Figure_12.jpeg)

• As features for a classifier that uses only CNA data.

We discovered that the regions identified by GISTIC were not able to correctly discriminate the three classes.

- Implementation with GISTIC 2.0
- Implementation without GISTIC 2.0

We identified regions that have different CNA across the three set of samples (Resistant, Sensitive, Sensitive Long Term), starting from their values on the whole genome.

![](_page_50_Picture_4.jpeg)

- · Implementation with GISTIC 2.0
- Implementation without GISTIC 2.0

We identified regions that have different CNA across the three set of samples (Resistant, Sensitive, Sensitive Long Term), starting from their values on the whole genome.

We used again those regions in two different ways:

![](_page_51_Picture_5.jpeg)

- · Implementation with GISTIC 2.0
- Implementation without GISTIC 2.0

We identified regions that have different CNA across the three set of samples (Resistant, Sensitive, Sensitive Long Term), starting from their values on the whole genome.

We used again those regions in two different ways:

• As features for a classifier that uses only CNA data.

![](_page_52_Picture_6.jpeg)

- Implementation with GISTIC 2.0
- Implementation without GISTIC 2.0

- As features for a classifier that uses only CNA data.
- As a features selection tool for a classifier that uses gene expression data (using as features the genes that were mapped on those regions).
- We identified regions that have different CNA across the three set of samples (Resistant, Sensitive, Sensitive Long Term), starting from their values on the whole genome.
- We used again those regions in two different ways:

![](_page_53_Picture_9.jpeg)

![](_page_53_Picture_10.jpeg)

- Implementation with GISTIC 2.0
- Implementation without GISTIC 2.0

We tried first to discriminate the two classes that are more different, i.e. Resistant and Sensitive long term.

![](_page_54_Picture_11.jpeg)

![](_page_54_Picture_12.jpeg)

- As features for a classifier that uses only CNA data.
- As a features selection tool for a classifier that uses gene expression data (using as features the genes that were mapped on those regions).

- We identified regions that have different CNA across the three set of samples (Resistant, Sensitive, Sensitive Long Term), starting from their values on the whole genome.
- We used again those regions in two different ways:

The classifier implemented without GISTIC 2.0 and using the identified regions to select 8875 relevant genes let us achieve promising results.

![](_page_55_Figure_2.jpeg)

The classifier implemented without GISTIC 2.0 and using the identified regions to select 8875 relevant genes let us achieve promising results.

In particular, running a 10-fold cross validation and using AdaBoost as classification algorithm, we got the following performance in classifying Resistant against Sensitive long term:

![](_page_56_Figure_3.jpeg)

The classifier implemented without GISTIC 2.0 and using the identified regions to select 8875 relevant genes let us achieve promising results.

In particular, running a 10-fold cross validation and using AdaBoost as classification algorithm, we got the following performance in classifying Resistant against Sensitive long term:

• Average precision: 0.75.

![](_page_57_Figure_4.jpeg)

The classifier implemented without GISTIC 2.0 and using the identified regions to select 8875 relevant genes let us achieve promising results.

In particular, running a 10-fold cross validation and using AdaBoost as classification algorithm, we got the following performance in classifying Resistant against Sensitive long term:

• Average precision: 0.75.

• Average recall: 0.77.

![](_page_58_Figure_5.jpeg)

The classifier implemented without GISTIC 2.0 and using the identified regions to select 8875 relevant genes let us achieve promising results.

In particular, running a 10-fold cross validation and using AdaBoost as classification algorithm, we got the following performance in classifying Resistant against Sensitive long term:

- Average precision: 0.75.
- Average recall: 0.77.
- Average accuracy: 0.68.

![](_page_59_Figure_6.jpeg)

In order to improve the previous results, we normalized the values of expression of the selected 8875 genes in the dataset.

- In order to improve the previous results, we normalized the values of expression
- Then, we run again a 10-fold cross validation, using AdaBoost as classification

of the selected 8875 genes in the dataset.

algorithm, and we got the following performance:

- In order to improve the previous results, we normalized the values of expression
- Then, we run again a 10-fold cross validation, using AdaBoost as classification

of the selected 8875 genes in the dataset.

algorithm, and we got the following performance:

• Average precision: 0.84.

- In order to improve the previous results, we normalized the values of expression
- Then, we run again a 10-fold cross validation, using AdaBoost as classification

of the selected 8875 genes in the dataset.

algorithm, and we got the following performance:

• Average precision: 0.84.

• Average recall: 0.88.

- In order to improve the previous results, we normalized the values of expression
- Then, we run again a 10-fold cross validation, using AdaBoost as classification

of the selected 8875 genes in the dataset.

algorithm, and we got the following performance:

- Average precision: 0.84.
- Average recall: 0.88.
- Average accuracy: 0.79.

#### • We will refine the way we select the relevant different regions.

- We will refine the way we select the relevant different regions.
- In this way, we will obtain as features less genes, which are more meaningful for the discrimination of the two classes.

- We will refine the way we select the relevant different regions.
- In this way, we will obtain as features less genes, which are more meaningful for the discrimination of the two classes.
- We will apply the same procedure in order to classify also Resistant against Sensitive and finally putting all the classes together.

- We will refine the way we select the relevant different regions.
- In this way, we will obtain as features less genes, which are more meaningful for the discrimination of the two classes.
- We will apply the same procedure in order to classify also Resistant against Sensitive and finally putting all the classes together.
- This will hopefully lead us to a classifier with the desired performance.

# Bibliography

Soslow, R. A., Cope, L., and Levine, D. A. Molecular analysis of high-grade serous ovarian carcinoma with and without associated serous tubal intra-epithelial carcinoma. *Nature* 

• Gad Getz, Rameen Beroukhim, C. M. S. S., and Dobson, J. Genomic identification of significant targets in cancer. GISTIC Technical Report Release 2.0.23, Broad Institute,

- Ducie, J., Dao, F., Considine, M., Olvera, N., Shaw, P. A., Kurman, R. J., Shih, I.-M., *Communications 8*, 1 (2017), 990.
- March 2017.
- *Medical Genomics 2*, 1 (Jun 2009), 34.
- *Nature 474* (06 2011), 609 EP –.
- Tomczak, Katarzyna, Patrycja Czerwińska, and Maciej Wiznerowicz. "The Cancer *19.1A* (2015): A68.

• Li, M., Balch, C., Montgomery, J. S., Jeong, M., Chung, J. H., Yan, P., Huang, T. H., Kim, S., and Nephew, K. P. Integrated analysis of dna methylation and gene expression reveals specific signaling pathways associated with platinum resistance in ovarian cancer. *BMC* 

• Network, T. C. G. A. R., and Bell, e. A. Integrated genomic analyses of ovarian carcinoma.

Genome Atlas (TCGA): an immeasurable source of knowledge." *Contemporary oncology*

![](_page_70_Picture_0.jpeg)

![](_page_70_Picture_1.jpeg)